# **CAPACIDADE DE PROCESSO**

Gestão da Produção Prof. Eveline Pereira

Distribuição Normal de Dados

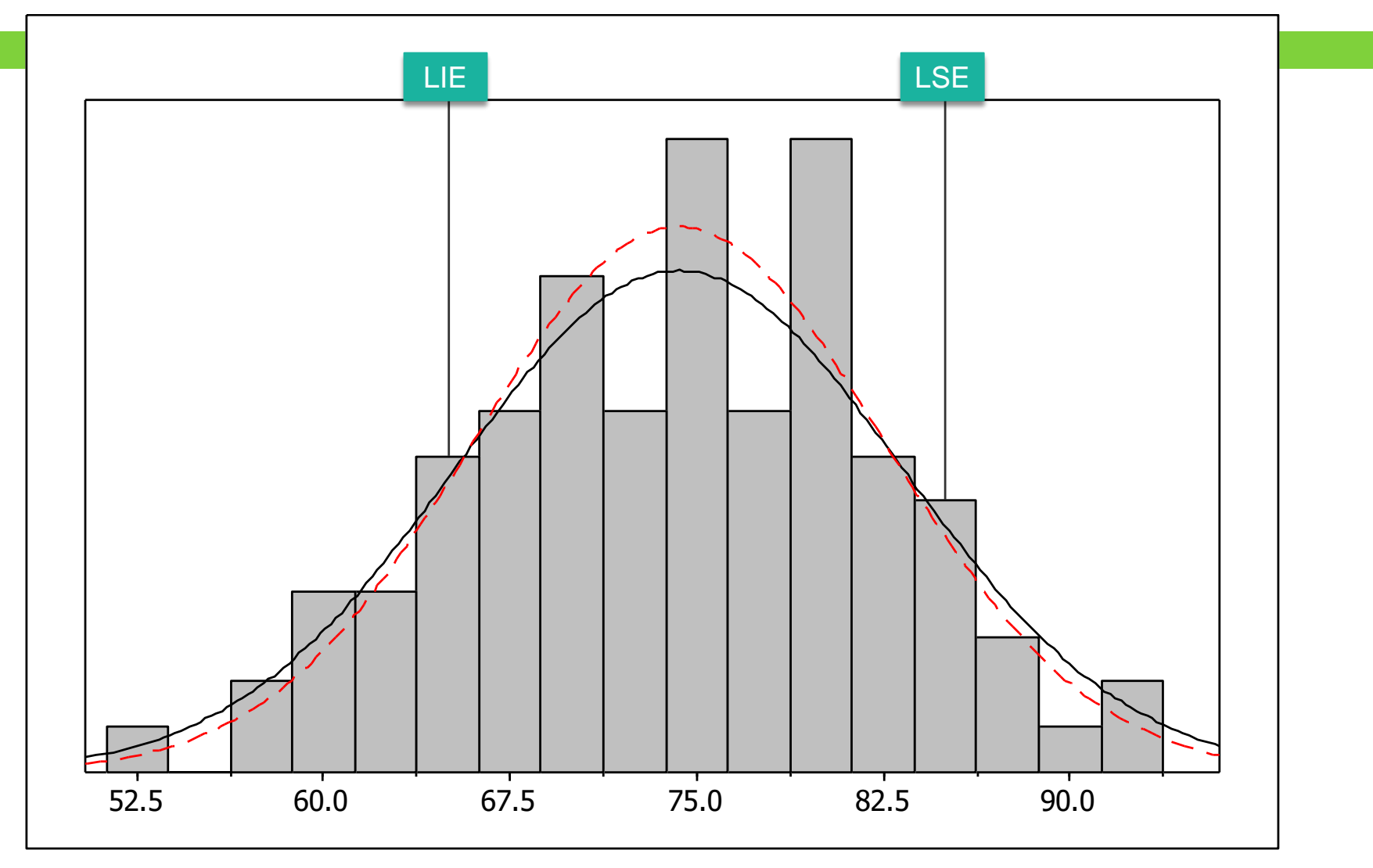

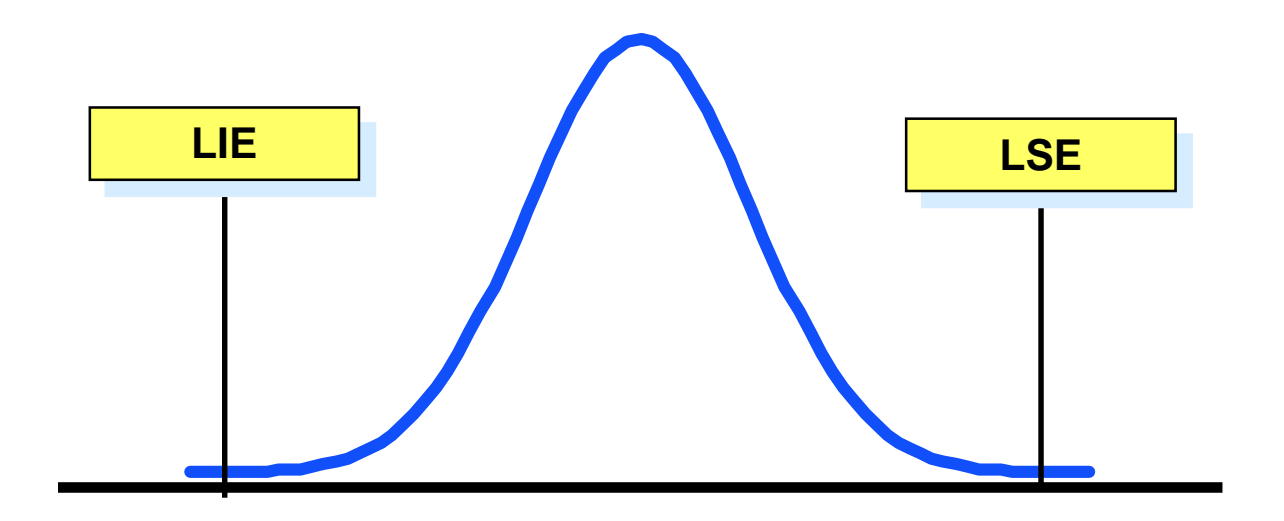

Frequentemente, quando temos dados coletados de um processo de fabricação, fazemos o seguinte questionamento:

Este processo é capaz de fornecer produtos livres de defeitos?

### Processo estável

- □ É possível que mesmo um processo com variabilidade controlada produza itens defeituosos.
- □ Não é suficiente colocar e manter um processo sob controle, é necessário avaliar se o processo é capaz de atender às especificações estabelecidas a partir dos desejos e necessidades dos clientes.
- Esta avaliação é que constitui o estudo da capacidade do processo.
- **Somente processos estáveis devem ter sua capacidade avaliada**

O que causa defeitos em um produto?

Excesso de variações devido a:

- **Processo de manufatura**
- Variações de material vindas do fornecedor
- **O** Tolerâncias irracionais (tolerâncias extremamentes apertadas por requisitos de cliente)

### Entender a Capabilidade do Processo

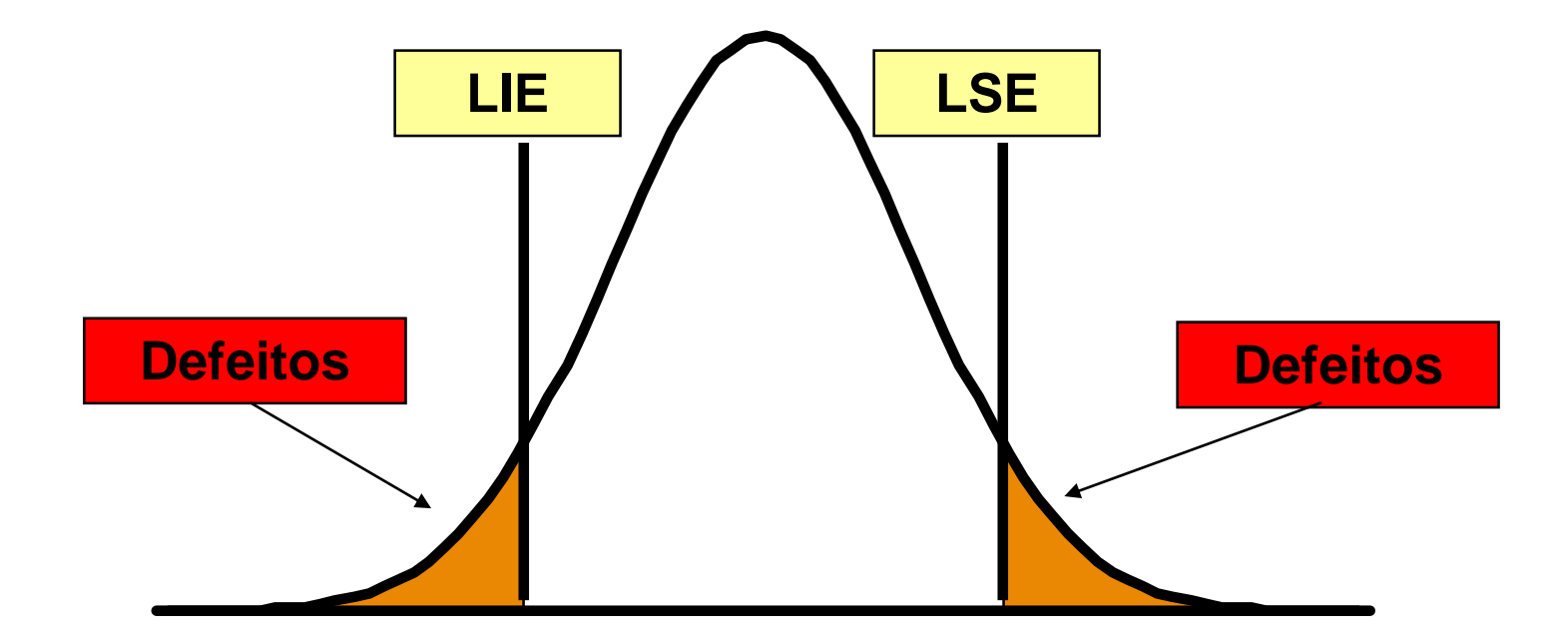

### Especificações de um produto

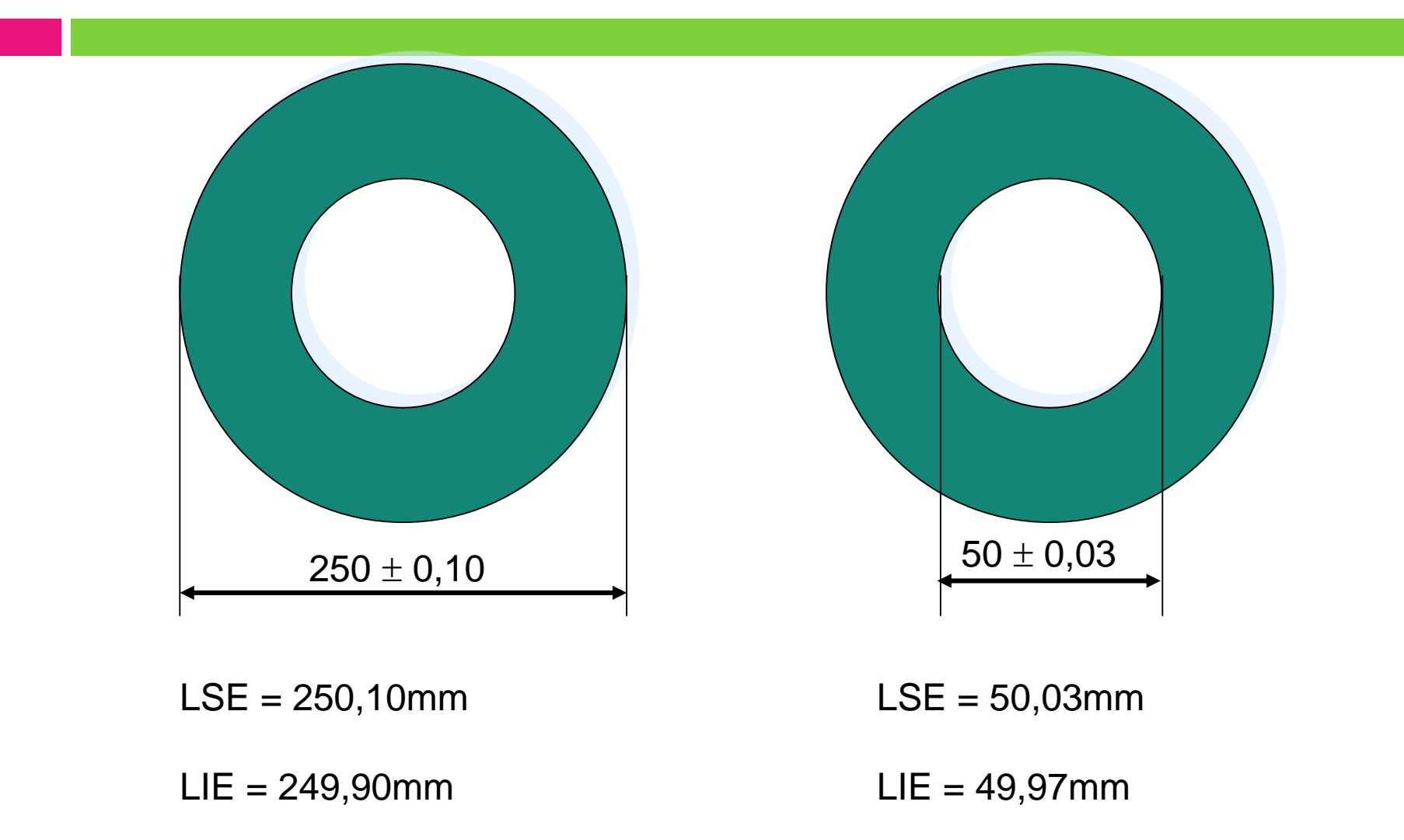

Comparando a "voz do processo" e a "voz do cliente" teremos as métricas de capabilidade.

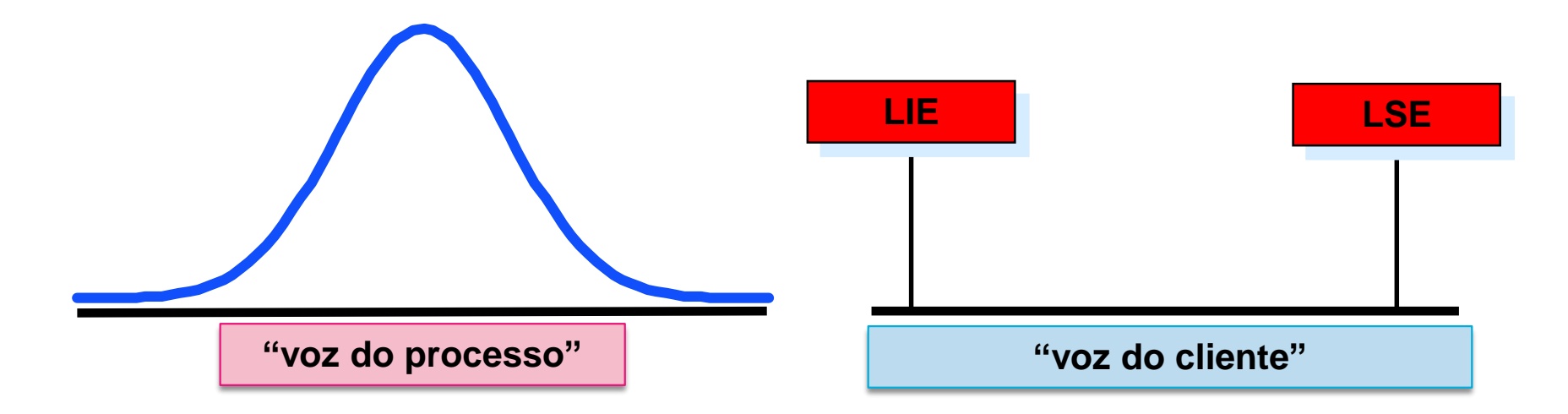

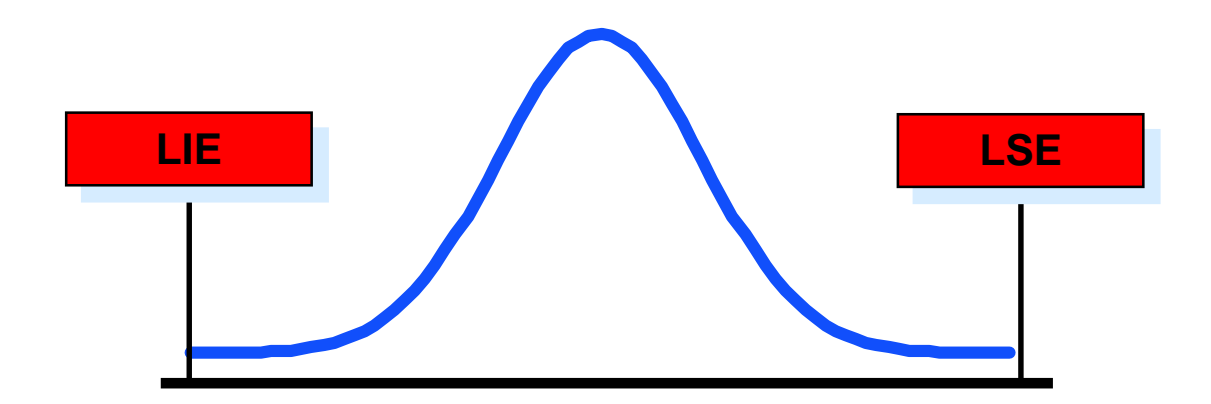

Qual destes processos irá produzir a menor quantidade de defeitos?

Qual destes processos tem a melhor capabilidade?

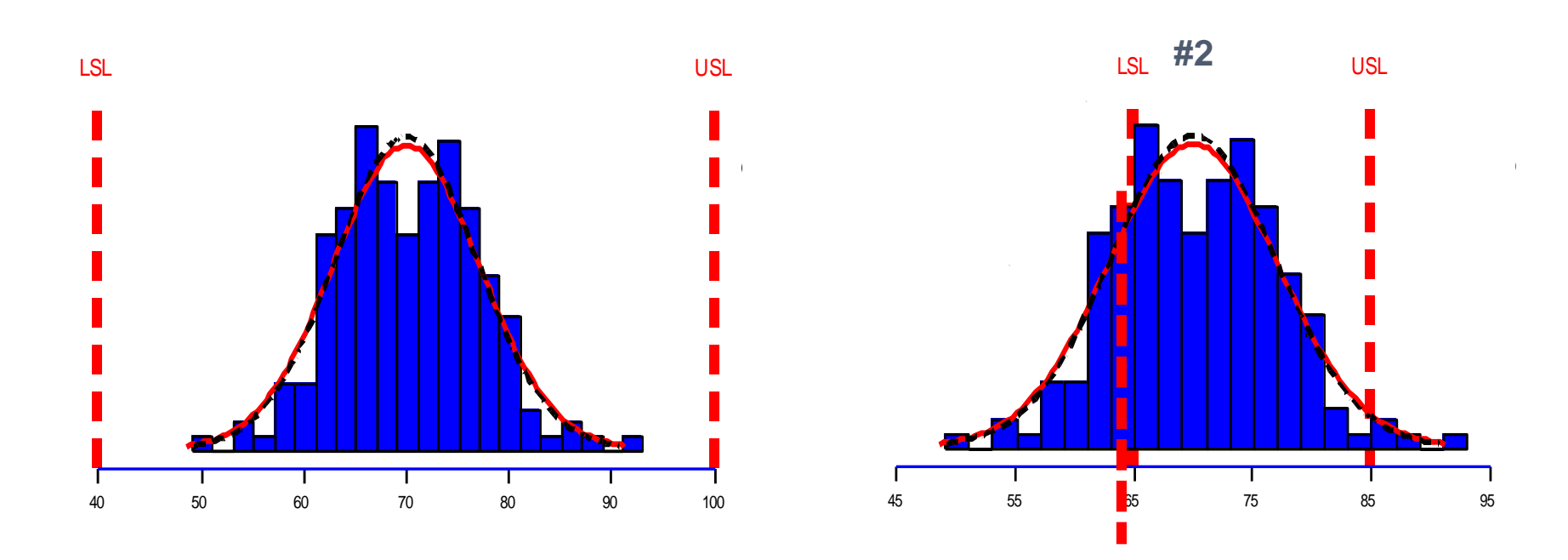

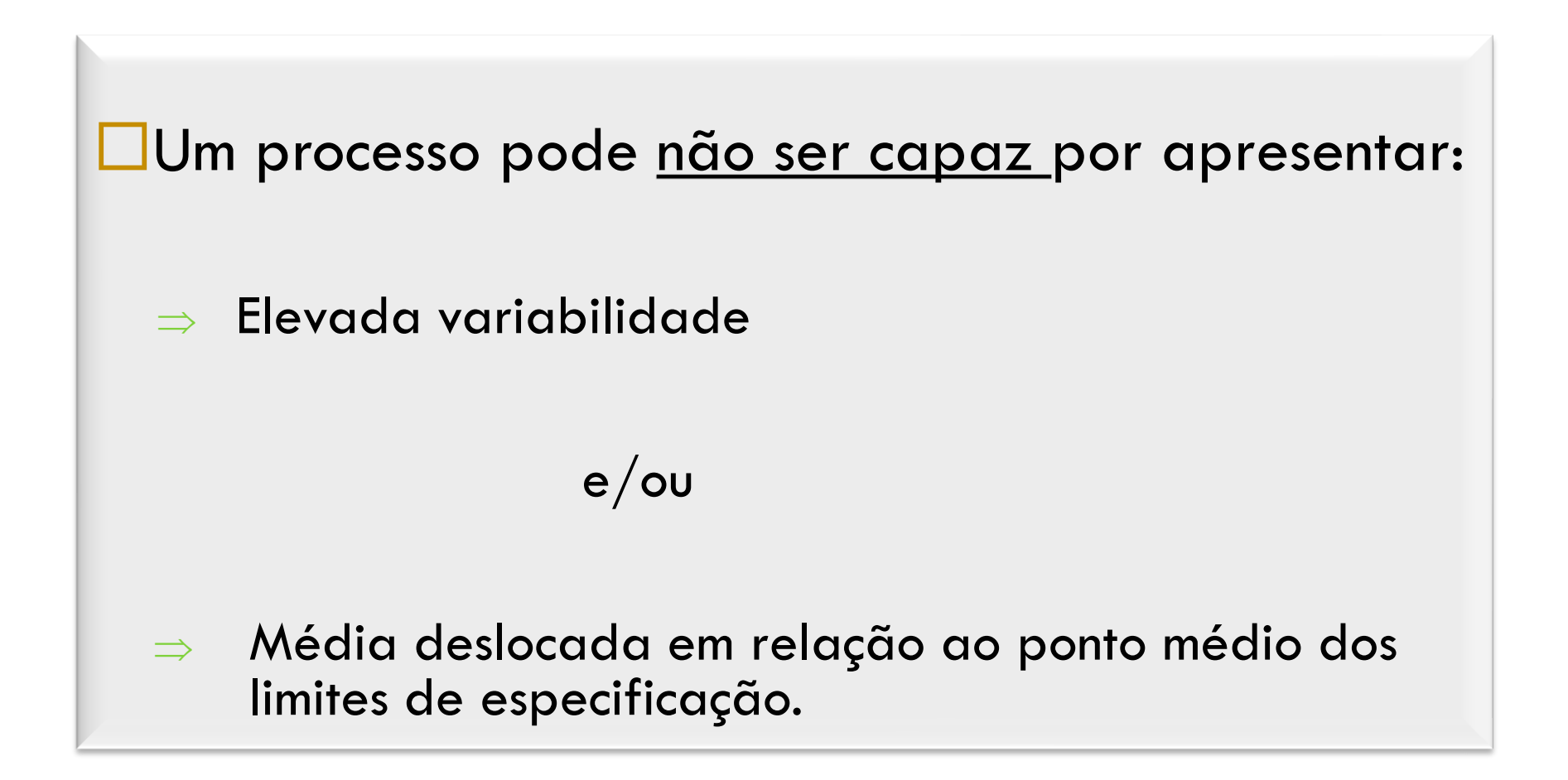

## Índices de Capacidade

 Os índices de capacidade processam as informações de forma que seja possível avaliar se um processo é capaz de gerar produtos que atendam às especificações provenientes dos clientes internos e externos.

- □ Para utilizar os índices de capacidade é necessário que:
	- **O processo esteja sob controle estatístico**
	- **A variável de interesse tenha distribuição próxima da normal.**

$$
\int \text{Indice } C_p \qquad C_p = \frac{\text{LSE} - \text{LIE}}{6\sigma}
$$

- □ O índice Cp relaciona aquilo que se deseja produzir, que corresponde à variabilidade permitida ao processo (LSE-LIE), com a variabilidade natural do processo (6σ). Quanto maior for o valor de Cp, maior será a capacidade do processo em satisfazer as especificações, desde que a média µ esteja centrada no valor nominal.
- Como o desvio padrão do processo usualmente é desconhecido, deveremos substituí-lo por uma estimativa  $\hat{\sigma}$  (s, R/d $_2$  ou s/c<sub>4</sub>).

$$
\hat{C}_p = \frac{LSE - LIE}{6\hat{\sigma}} \qquad \qquad \hat{\sigma} = \frac{\overline{\mathbf{R}}}{\mathbf{d_2}}
$$

#### **O valor mínimo exigido para Cp é 1,33.**

Se Cp = 2, a faixa de especificação é 2 vezes mais ampla que a faixa de dispersão dos dados Se Cp = 1, a faixa de especificação é a mesma que a faixa de dispersão dos dados

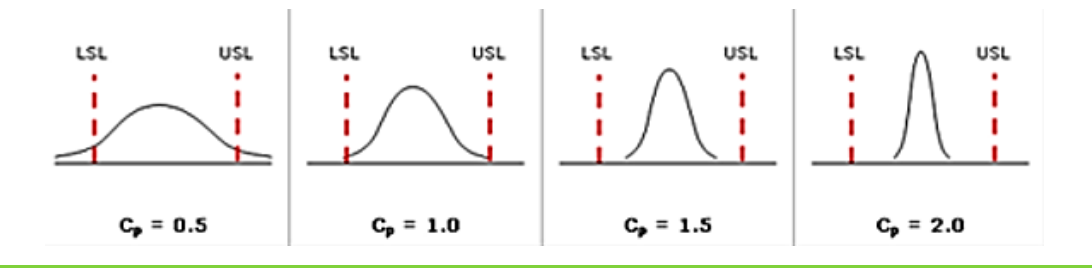

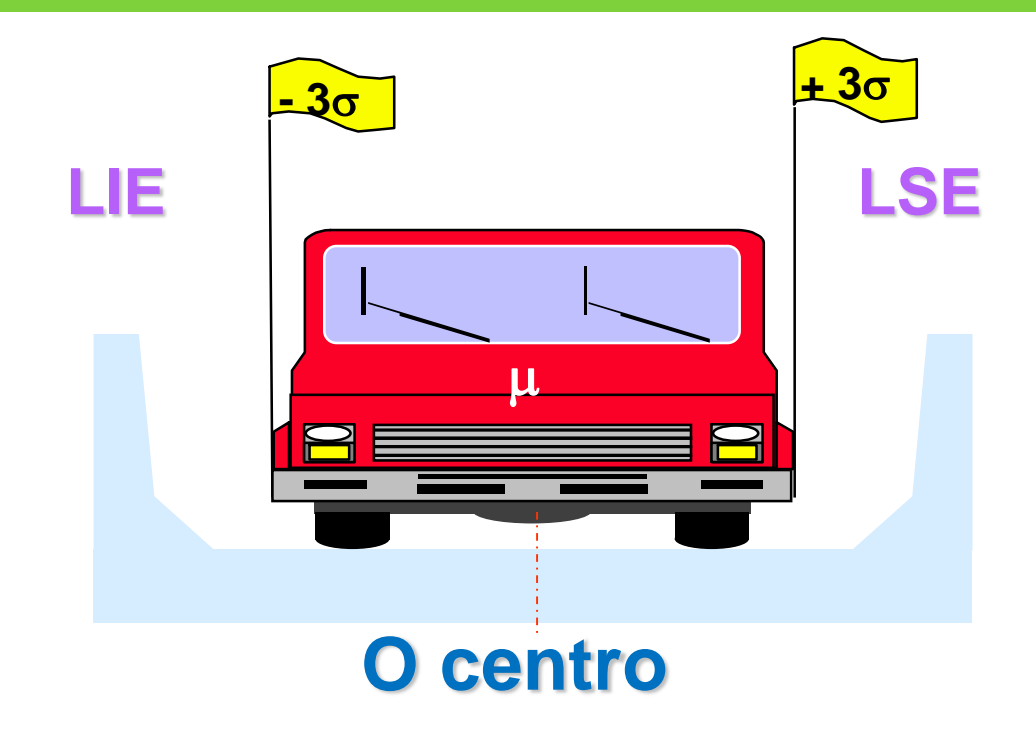

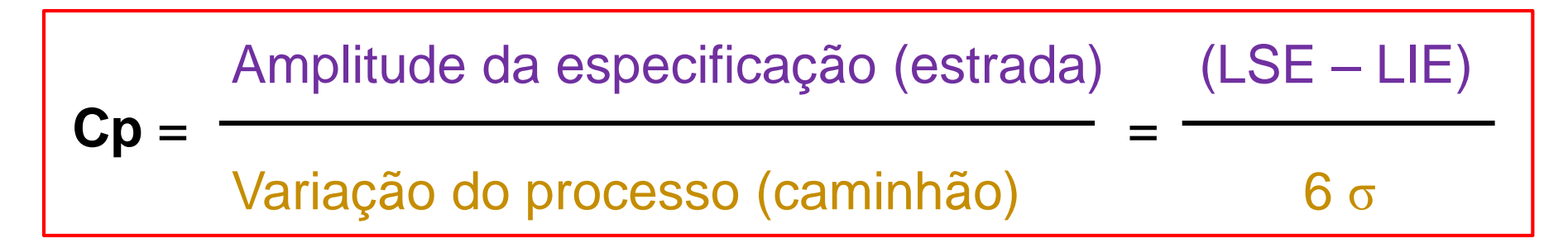

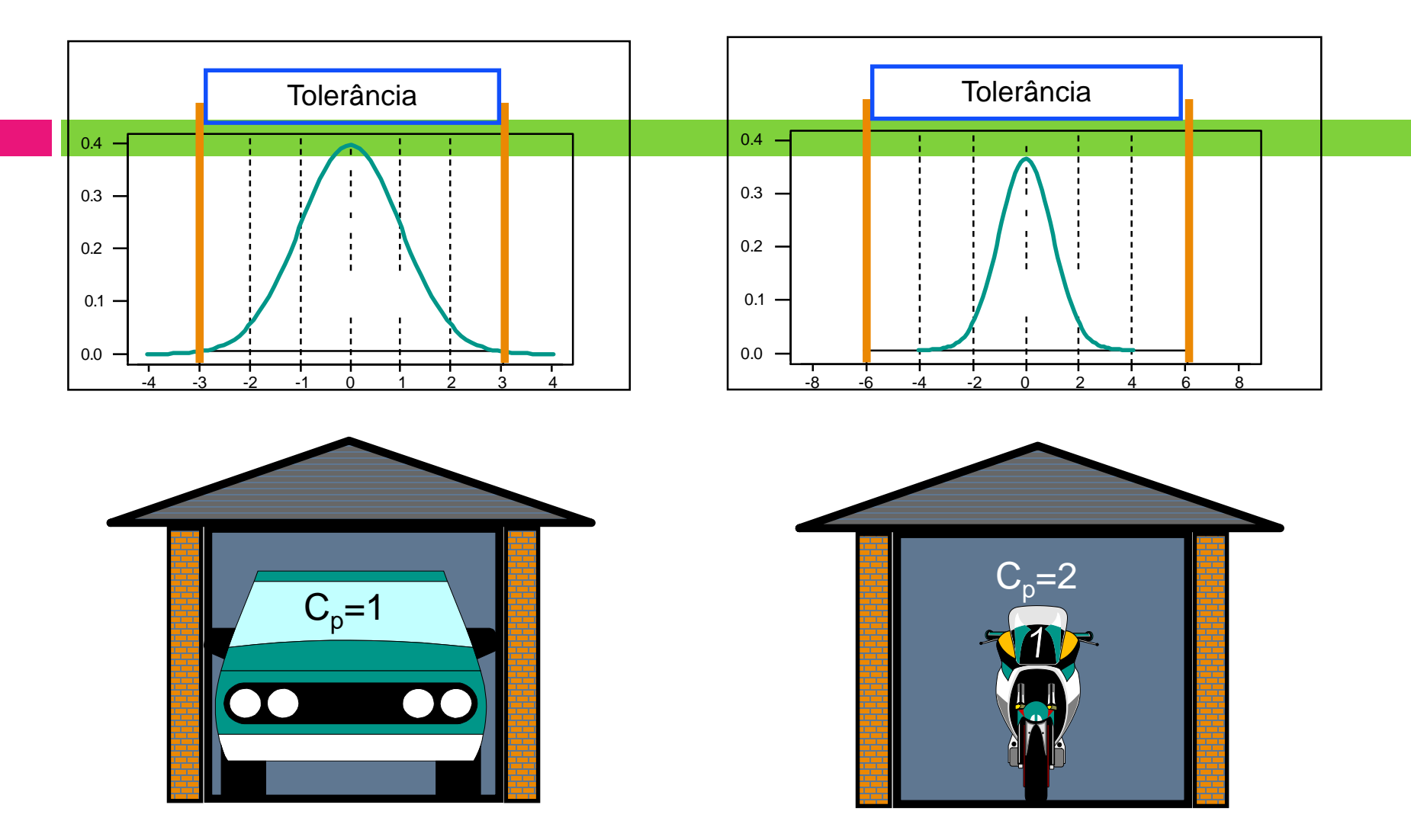

*Qual situação é melhor? Por quê?*

Índice  $C_{pk}$ 

 $\Box$  O índice C<sub>pk</sub> nos permite avaliar se o processo está sendo capaz de atingir o valor nominal da especificação, já que ele leva em consideração **o valor da média do processo**. Logo, este índice pode ser interpretado como uma medida da capacidade real do processo.

$$
C_{pk} = Min\left(\frac{\overline{\overline{X}} - LIE}{3\sigma}, \frac{LSE - \overline{\overline{X}}}{3\sigma}\right)
$$

$$
\widehat{G} = \frac{\overline{R}}{d_2}
$$

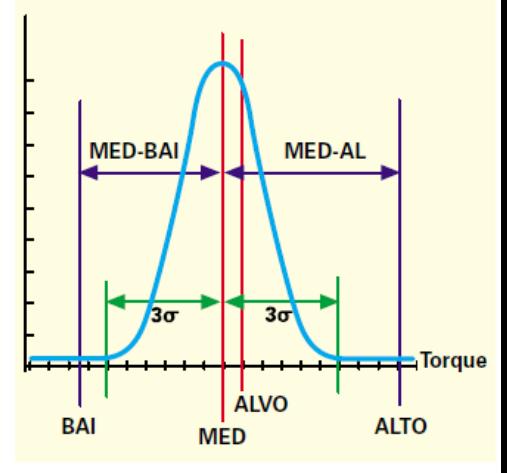

Figura 14. Quando o Cpk é calculado, o valor-alvo também é considerado.

Quando a média do processo coincide com o valor nominal, teremos  $C_p = C_p k$ . Neste caso, dizemos que o processo está centrado.

## Cp ou Cpk ?

□ Cp e Cpk são grandezas que medem a capabilidade de um processo.

□ Cp é responsável por indicar a dispersão do processo.

□ Cpk é responsável por indicar a centralização do processo.

## Cp e Cpk

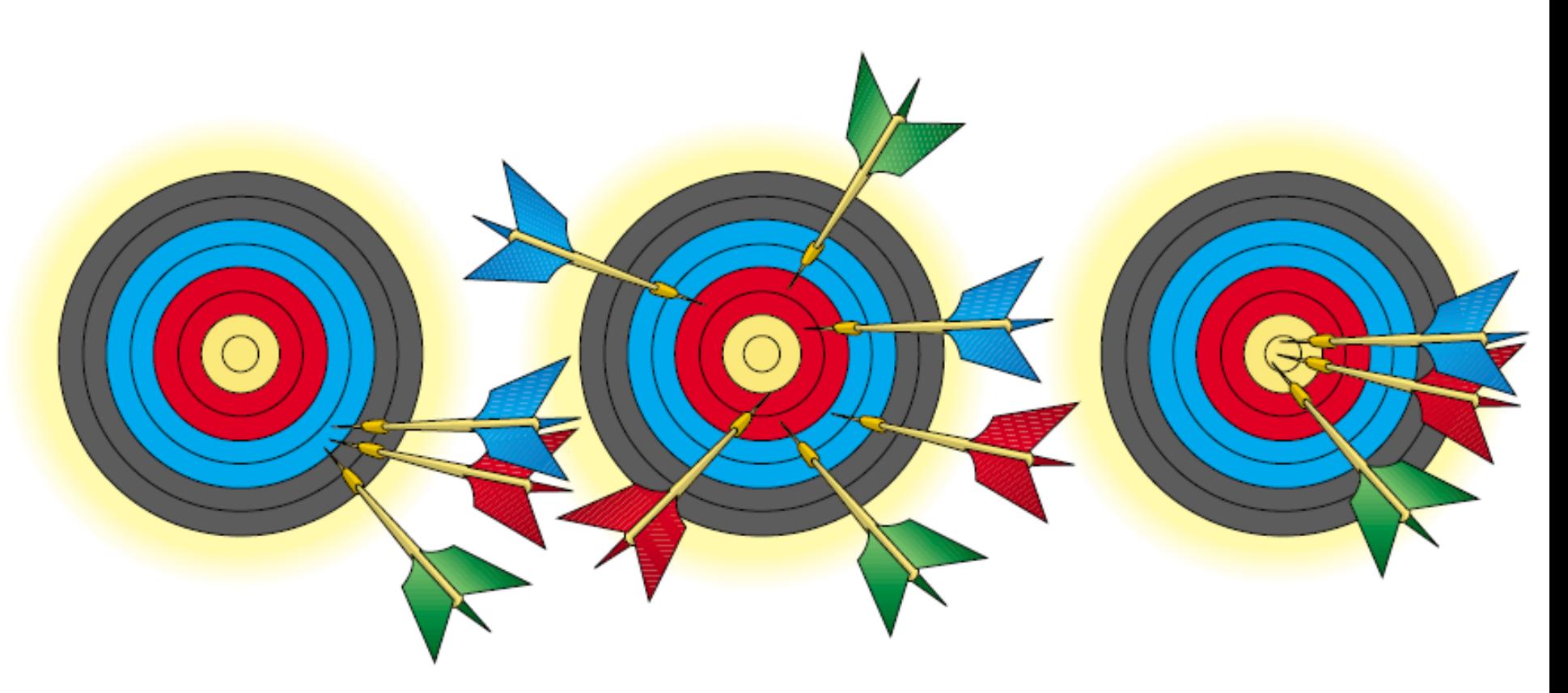

Alvo para dardos 1: Cp alto e Cpk baixo. Alvo para dardos 2: Cp baixo e Cpk baixo. Alvo para dardos 3: Cp alto e Cpk alto.

### Cp versus Cpk

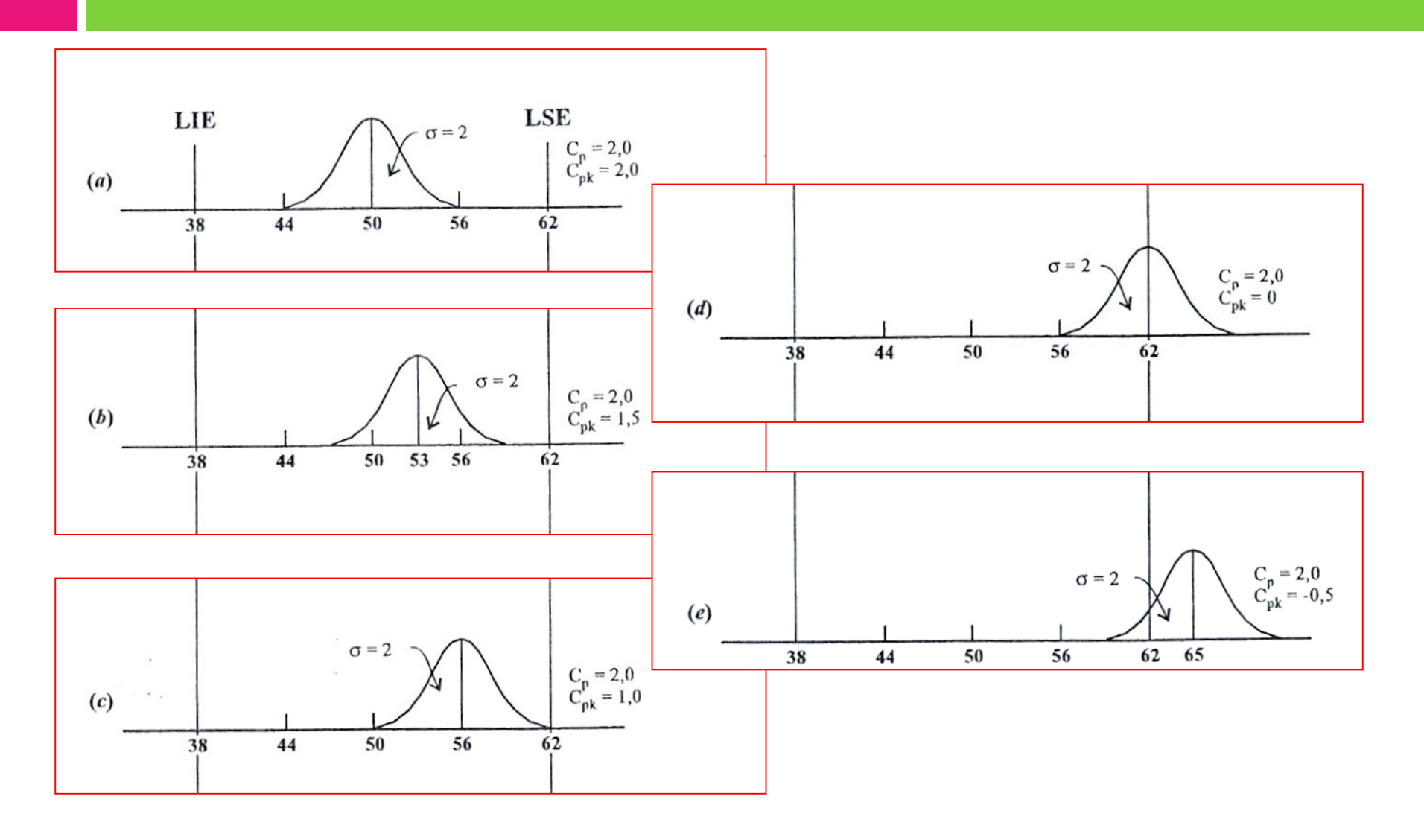

## Relação entre Cp e Cpk

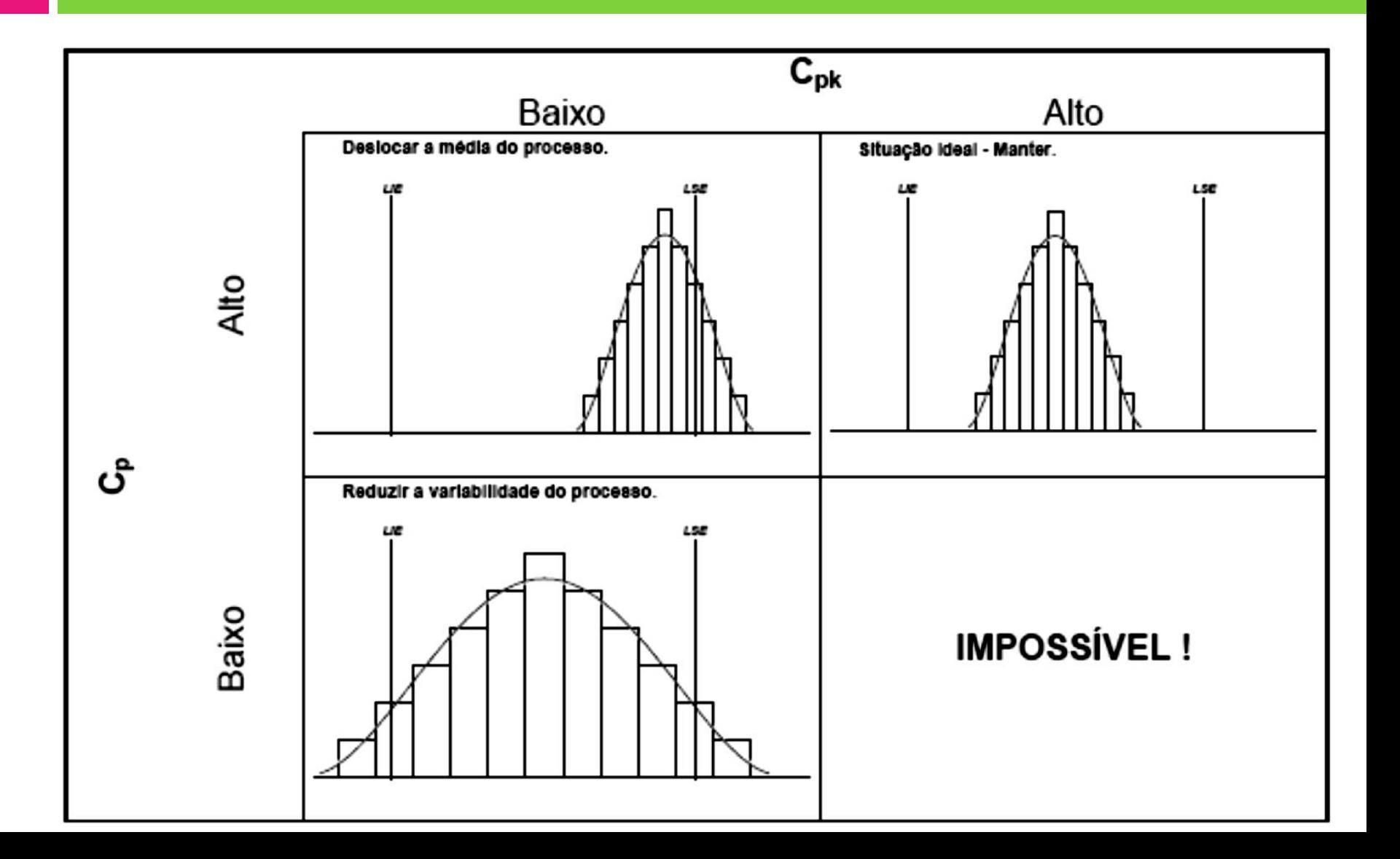

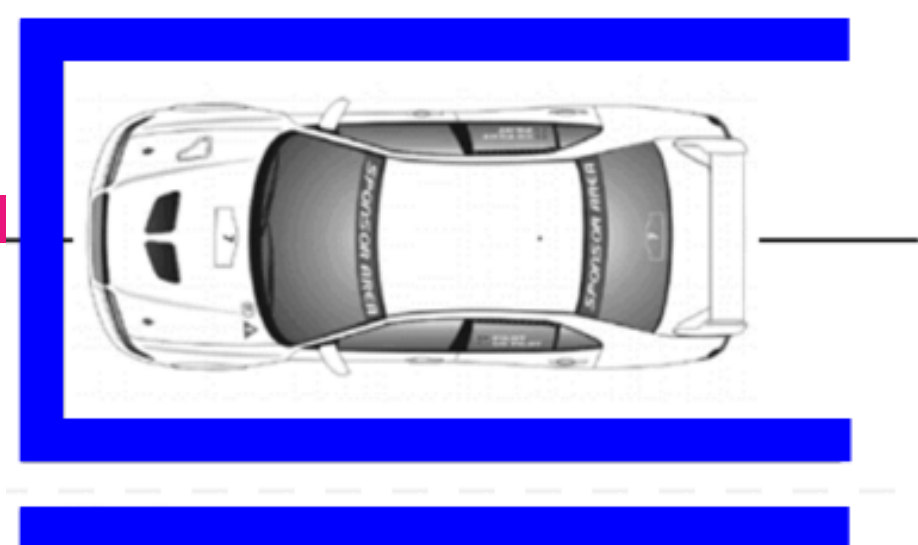

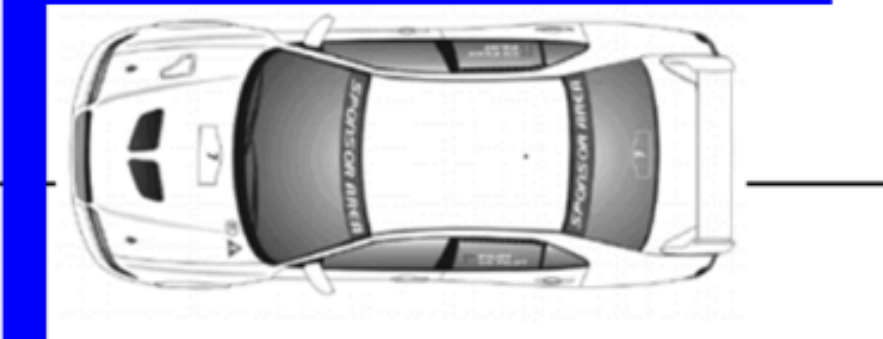

Proceso Capaz y centrado Cp=Cpk

Proceso Capaz pero descentrado Cp≠Cpk

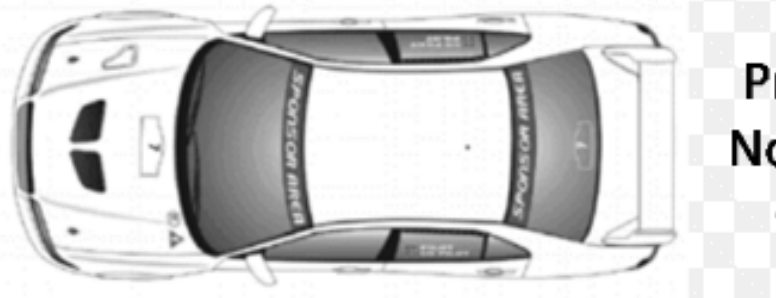

Proceso No Capaz  $Cp<1$ 

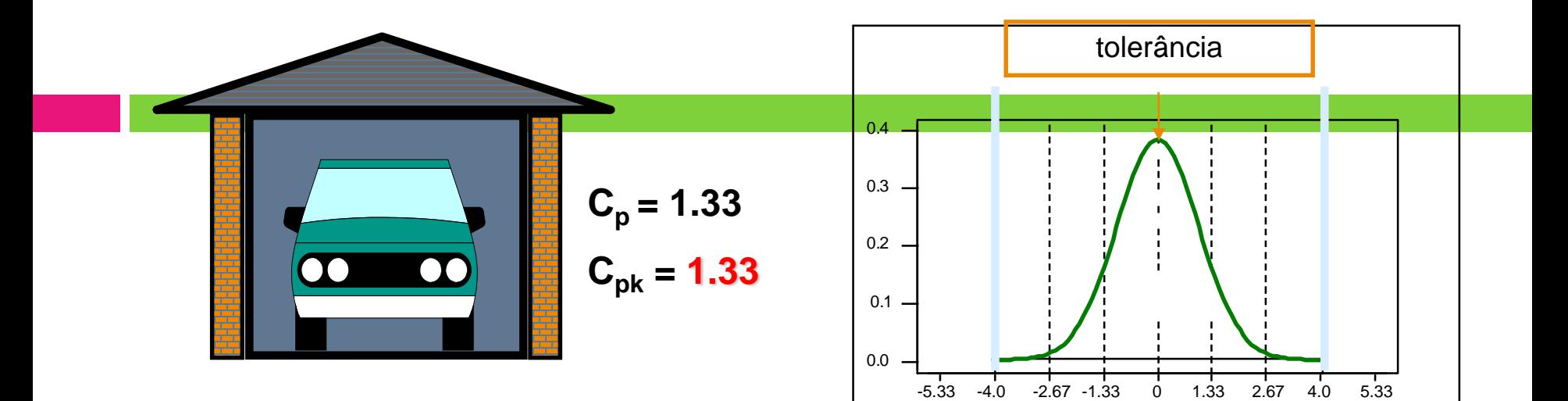

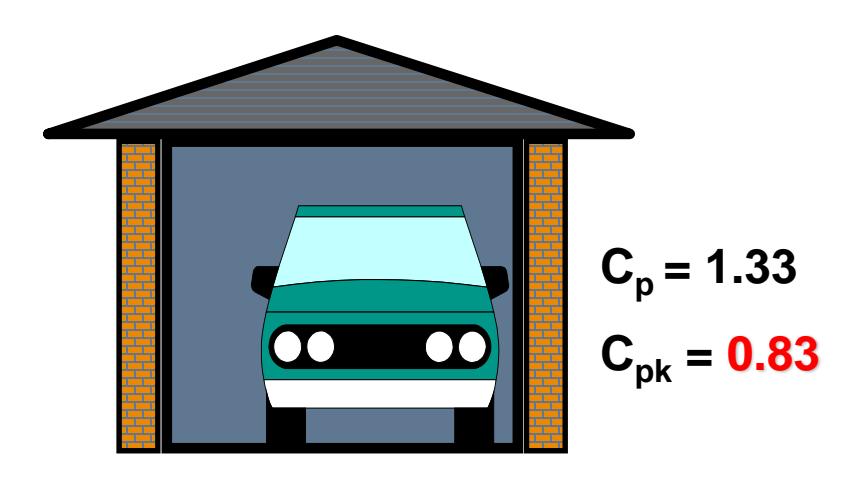

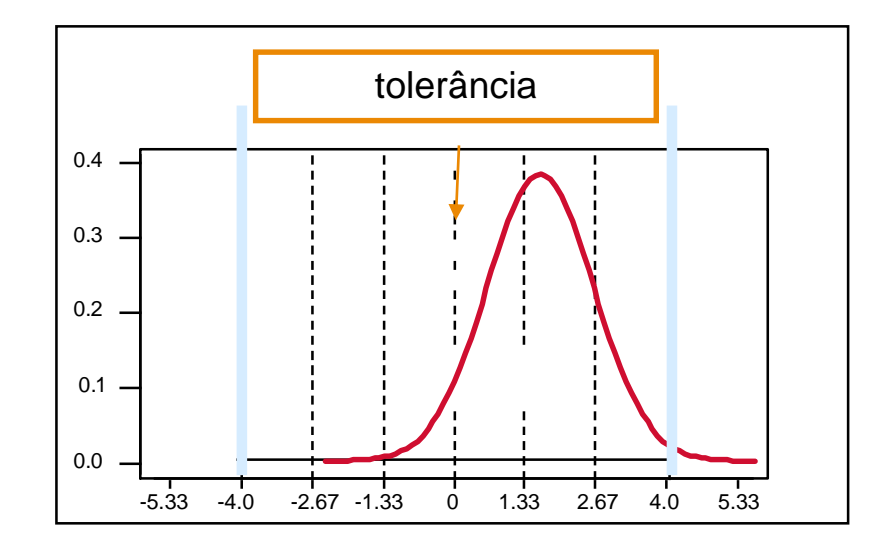

### Análise

- 1-O carro pode se deslocar lateralmente com folga que ainda assim estará dentro da pista de rolamento - processo muito capaz (pouco provável que saia da pista)
- 2 e 3 Situações ainda razoavelmente trangüila para o motorista – **processo** capaz
- 4 Qualquer deslocamento lateral do carro colocará o mesmo fora da pista processo aceitável (marginal) (sai da pista com frequência)
- 5 O carro naturalmente já maior que a pista - **processo incapaz** (Ele ficará todo tempo fora da pista de rolamento)

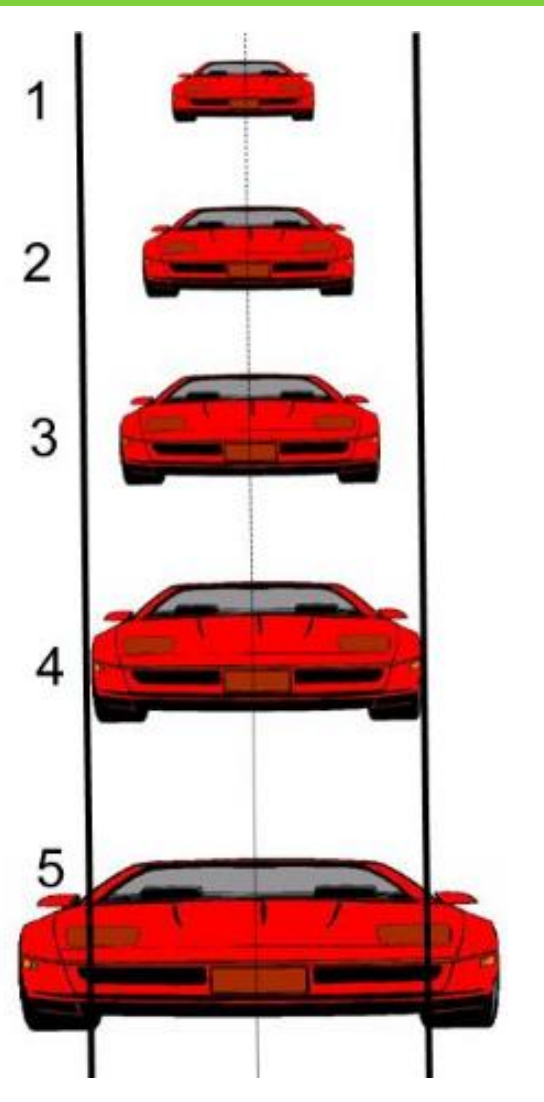

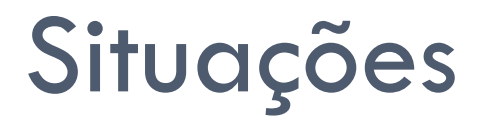

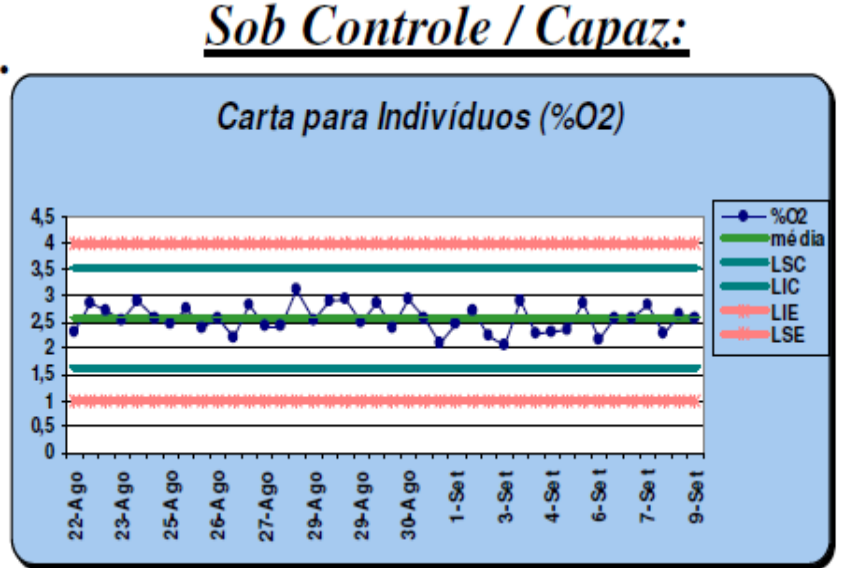

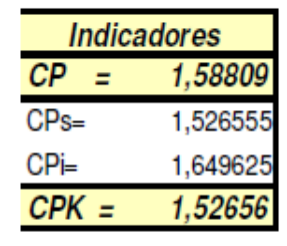

1

Situação ótima. Os gráficos mostram estabilidade e as especificações são atendidas.

### Fora de Controle / Capaz:

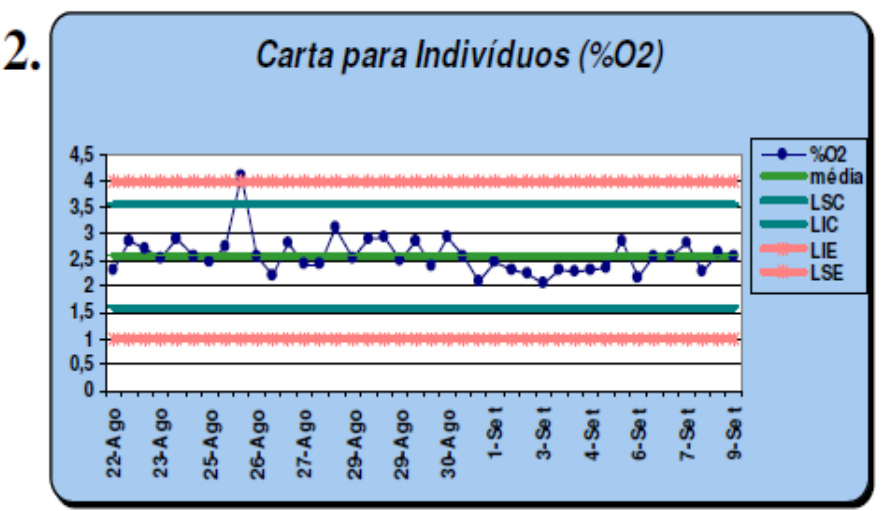

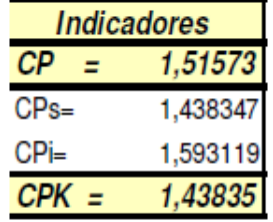

Situação de alerta. O processo está bom agora, mas não está estável. Deve-se fazer gráficos para estabelecer o controle.

#### **Sob Controle / Não Capaz:**

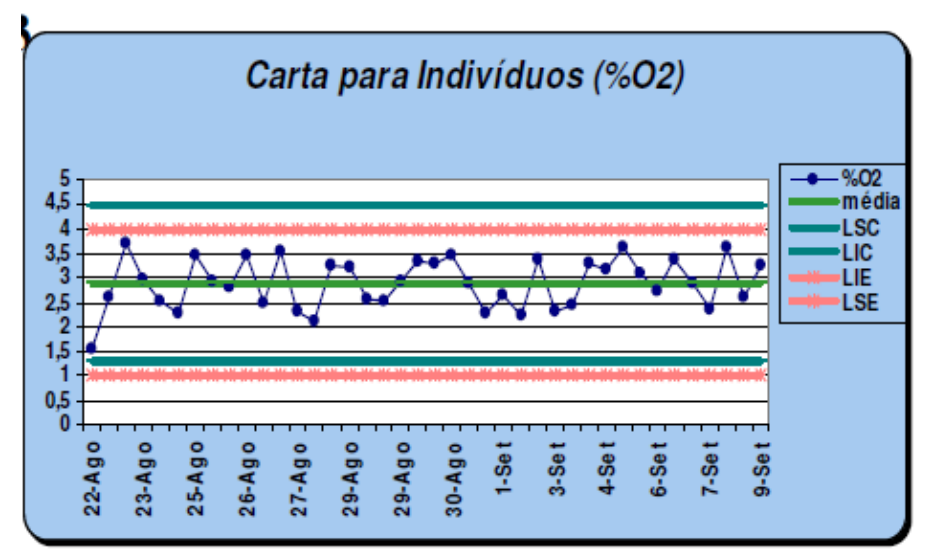

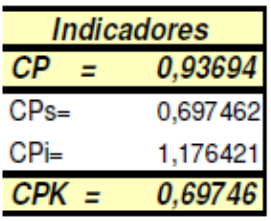

Mudanças significativas são necessárias no processo.

#### Fora de Controle / Não Capaz:

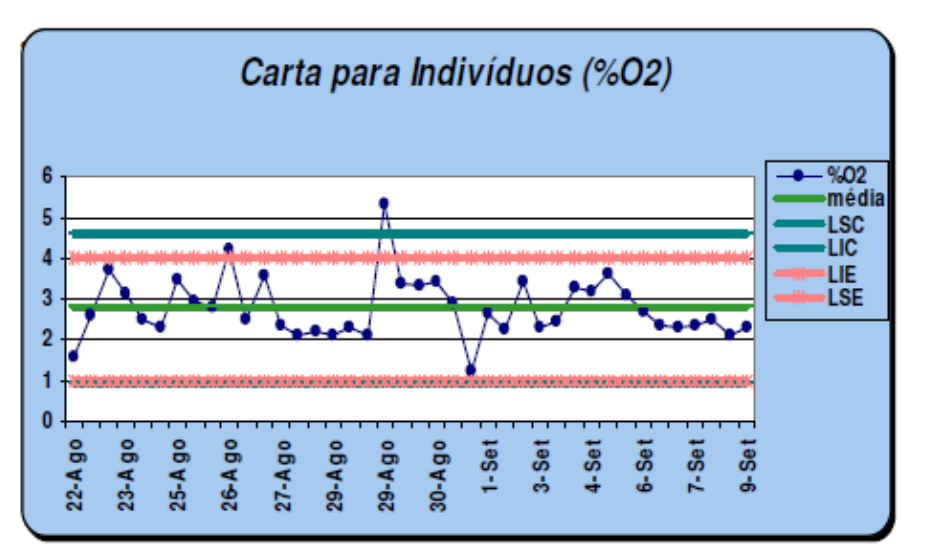

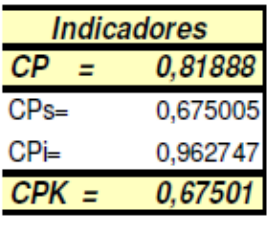

4

Situação péssima. Mudanças drásticas são necessárias, além da eliminação das causas especiais.

### Análise

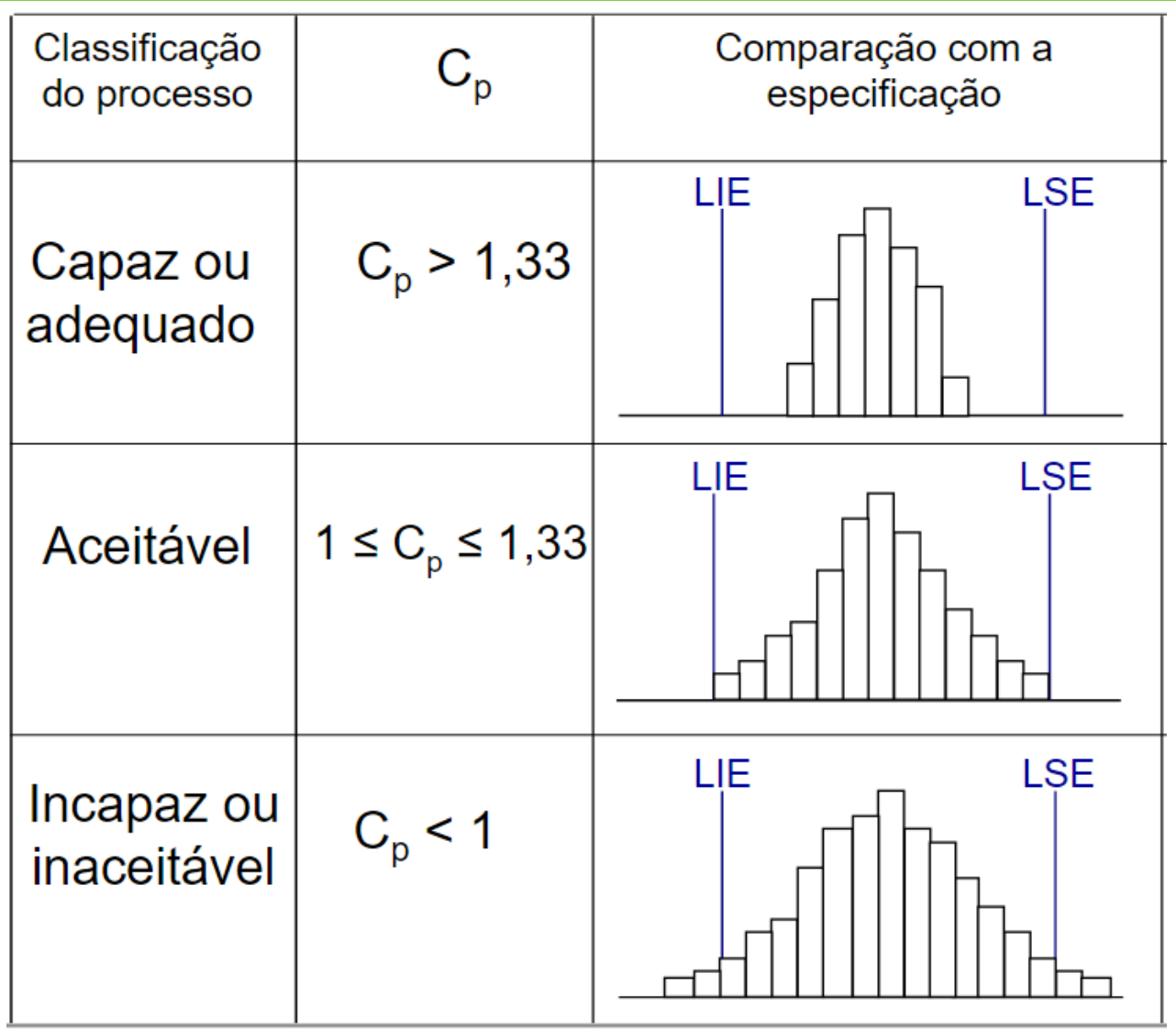

### Classificação de processos

### **Processo Vermelho (incapaz ou inadequado)**: **Cp ou Cpk ≤ 1**

 **Processo amarelo (aceitável)**: **1 ≤ Cp ou** *C***pk ≤ 1,33**

 **Processo Verde (capaz ou adequado)**: **Cp ou** *C***pk ≥ 1,33**

### Exemplo:

As especificações para uma peça particular são 10" +/- 0,015". O processo associado produz peças com média 10" e desvio padrão 0,002". O índice de capacidade do processo é:

- a)  $2,5$
- b)  $1,0$
- c)  $7,5$
- $d)$  10

$$
\hat{C}_p = \frac{LSE - LIE}{6\hat{\sigma}}
$$

### Exemplo:

As especificações para uma peça particular são 10" +/- 0,015". O processo associado produz peças com média 10" e desvio padrão 0,002". O índice de capacidade do processo é:

- a)  $2,5$
- b)  $1,0$
- c)  $7,5$
- $\mathsf{d}$ 10

$$
\hat{C}_p = \frac{LSE - LIE}{6\hat{\sigma}}
$$

#### Resposta:

Quando o processo está centrado entre os limites de especificação (10"), o Índice de Capacidade do Processo é calculado através da seguinte fórmula:

 $ICP = (LSE - LIE)/6\sigma$  $ICP = (LSE - LIE) / (LSC - LIC)$ ou  $ICP = (10,015 - 9,985) / 6 * 0,002 = 0,03 / 0,012 = 2,5$ 

*Um fabricante de parafusos de aço inox estruturou o controle estatístico de processo na empresa e controla o diâmetro dos parafusos pelo gráfico da média que apresenta LSC = 10,25mm, LM = 10,00mm e LIC = 9,75mm. Um cliente deseja parafusos daquele material e está disposto a aceitar parafusos com diâmetro 9,00 ± 1,50. Determinar o índice de capacidade do processo.*

 $Cp = LSE$  (limite superior da especificação) – LIE (limite inferior da especificação)  $LSC-LIC$  (ou 6 desvios padrões)

*Um fabricante de parafusos de aço inox estruturou o controle estatístico de processo na empresa e controla o diâmetro dos parafusos pelo gráfico da média que apresenta LSC = 10,25mm, LM = 10,00mm e LIC = 9,75mm. Um cliente deseja parafusos daquele material e está disposto a aceitar parafusos com diâmetro 9,00 ± 1,50. Determinar o índice de capacidade do processo.*

#### *Solução:*

*Pela especificação do cliente verificamos que: LIE = 9,00 + 1,50 = 10,50mm LSE = 9,00 - 1,50 = 7,50mm*

$$
\hat{C}_p = \frac{LSE - LIE}{6\hat{\sigma}}
$$
 
$$
C_p = \frac{LSE \text{ (limite superior da especificação)} - LIE \text{ (limite inferior da especificação)}}
$$
 
$$
LSC - LIC \text{ (ou 6 desvios padrões)}
$$

*Assim temos:*

*Cp = (10,50 - 7,50) / (10,25 - 9,75) = 6 logo, o processo é capaz* 6

Exemplo: Coletamos resultados de 20 apertos de uma ferramenta na linha de produção. O valor alvo é 15Nm e tolerâncias de +/- 8%. O processo é capaz?

- D Tolerâncias:
	- **LIE** (BAI) =  $13,8$  Nm
	- **D** LSE  $(AL) = 16,2$  Nm

$$
\frac{\sum_{i=1}^n x_i}{\overline{x}} = \frac{\sum_{i=1}^n x_i}{n}
$$

$$
s\!=\!\!\sqrt{\frac{\sum\limits_{i=1}^{n}\!\left(x_i\!-\!\overline{x}\right)^{\!2}}{n\!-\!1}}
$$

#### Medidas:

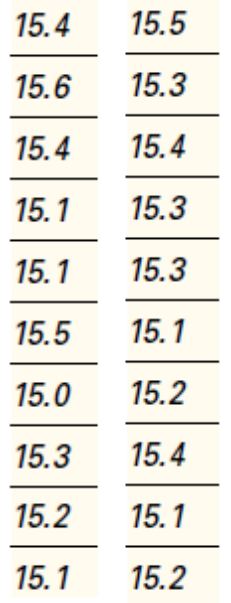

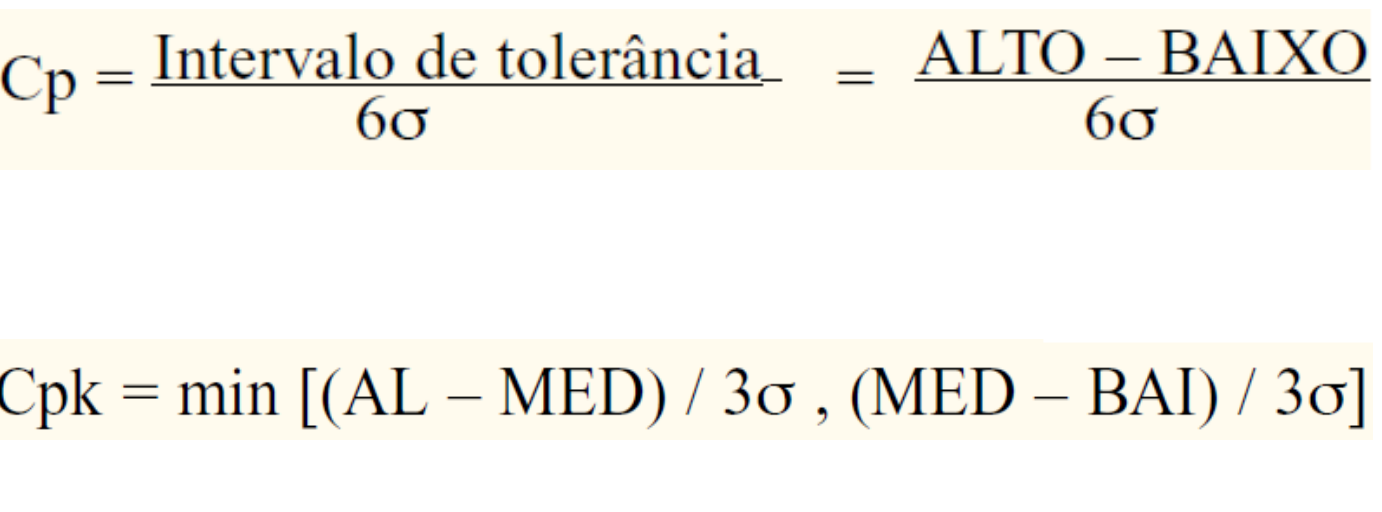

Exemplo: Coletamos resultados de 20 apertos de uma ferramenta na linha de produção. O valor alvo é 15Nm e tolerâncias de +/- 8%. O processo é capaz?

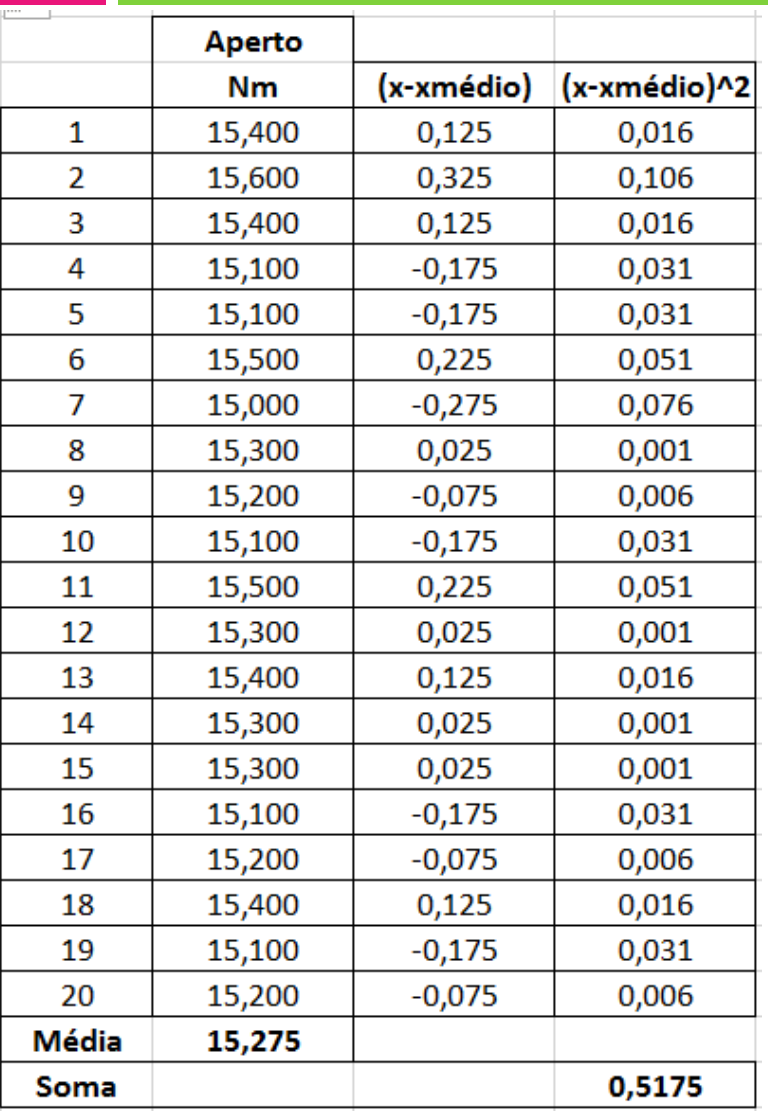

$$
s = \sqrt{\frac{\sum_{i=1}^{n} (x_i - \overline{x})^2}{n-1}}
$$
  
\n
$$
s = \sqrt{\frac{0.5175}{20}} = 0,165
$$
  
\n
$$
s = \sqrt{\frac{0.5175}{20}} = 0,165
$$
  
\n
$$
s = \sqrt{\frac{0.5175}{20}} = 0,165
$$
  
\n
$$
s = (4L - BAI)/6\sigma = (16.2-13.8)/(6*0.165) = 2.42
$$

 $Cpk = min [(AL - MED) / 3\sigma, (MED - BA]) / 3\sigma]$ 

 $Cpk = min [(AL - MED) / 3\sigma, (MED - BAI) / 3\sigma]$ min  $[(16.2 - 15.275)/3*0.165, (15.275 - 13.8/3*0.165)] =$ min  $[1.87, 2.98] = 1.87$ 

Os valores Cp e Cpk são superiores a 1,33 e o processo é capaz e não precisa necessariamente ser ajustado, embora a média esteja ligeiramente fora do alvo.

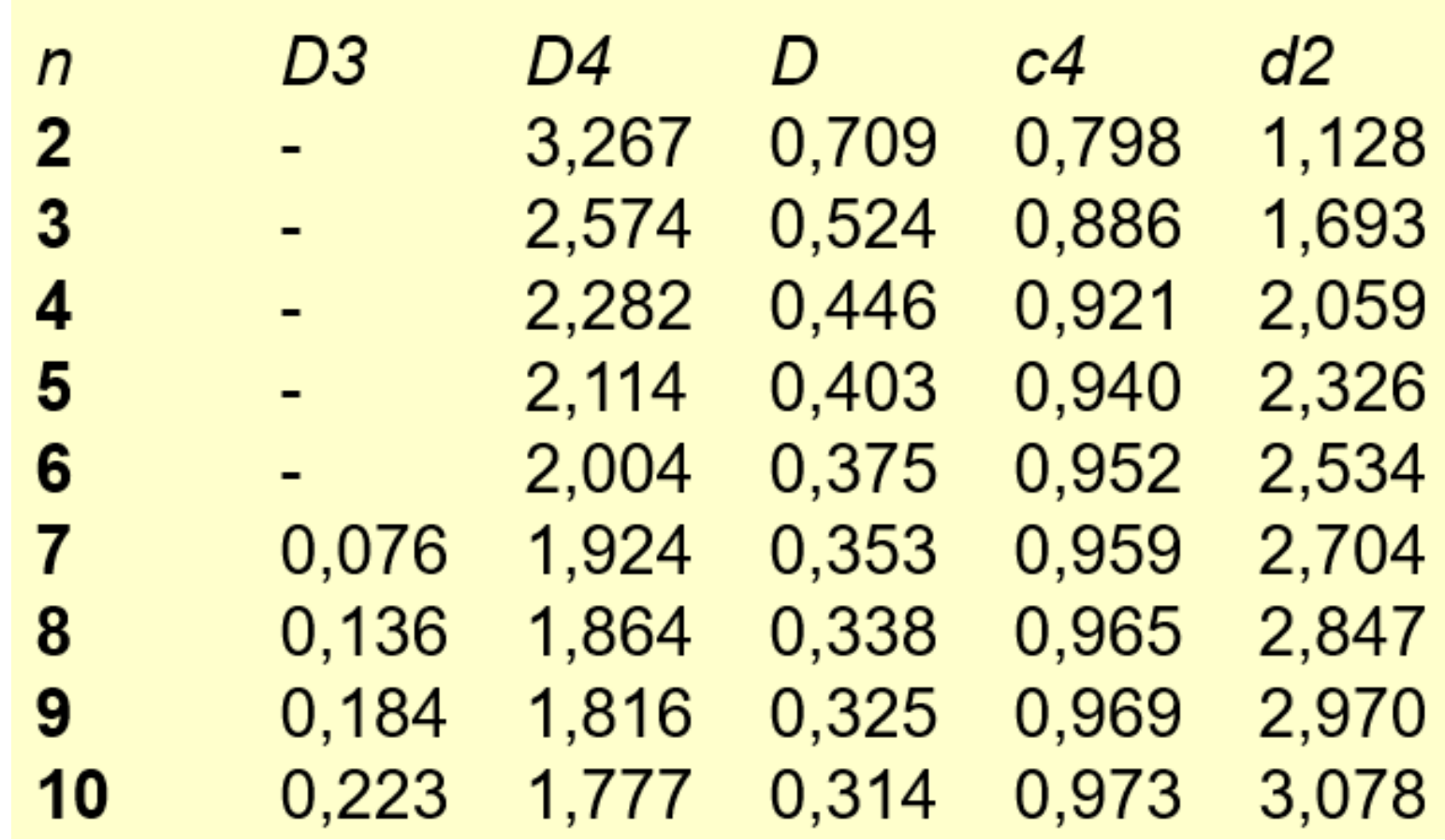

## Atividade Avaliativa

Um determinado tipo de rosca produzido por uma indústria de autopeças é submetido a uma operação de usinagem em um torno CNC. O diâmetro usinado da rosca é uma das principais características da qualidade de interesse para a a empresa. Para avaliar a estabilidade do processo a empresa pretende utilizar gráficos Xbarra-R. A tabela apresenta 25 amostras de tamanho 5 do diâmetro das peças. As especificações estabelecidas para o diâmetro da rosca são 7,10± 0,06mm. Calcule os limites, trace os gráficos, avalie a estabilidade e conclua acerca da capacidade do processo.

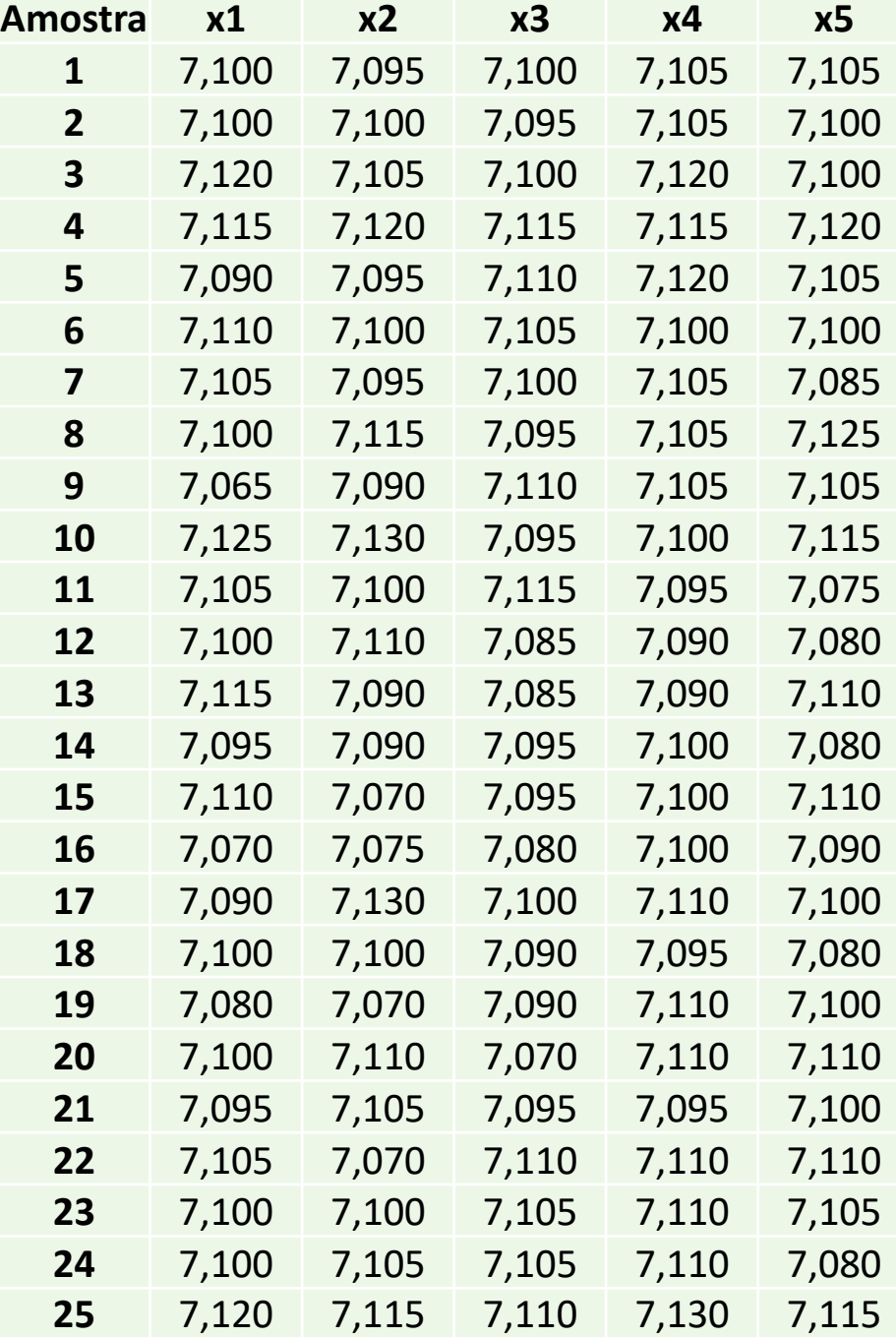